# Ō

# **OVERHEAD<br>PROJECTOR**

#### OHP (Overhead Projector)

Suatu alat yang digunakan untuk memproyeksikan gambar atau tulisan pada transparancy film yang diletakkan di atas OHP dan diproyeksikan ke layar, sehingga diperoleh gambar/tulisan yang lebih besar dari aslinya.

#### OHT(Overhead Transparancy)

#### Merupakan tempat di mana materi yang diajarkan dapat dituliskan atau digambar.

#### OHP terdiri dari bagian-bagian yang antara lain terdiri dari :

- 1. Kotak bawah/badan,
- 2. Kaca landasan,
- 3. Lensa fresnel,
- 4. Lampu,
- 5. Reflector,
- 6. Tombol,
- 7. Fan pendingin lampu,
- 8. Kotak atas/kepala,
- 9. Lensa,
- 10. Cermin,
- 11. Batang penyangga, dan
- 12. Pengatur fokus.

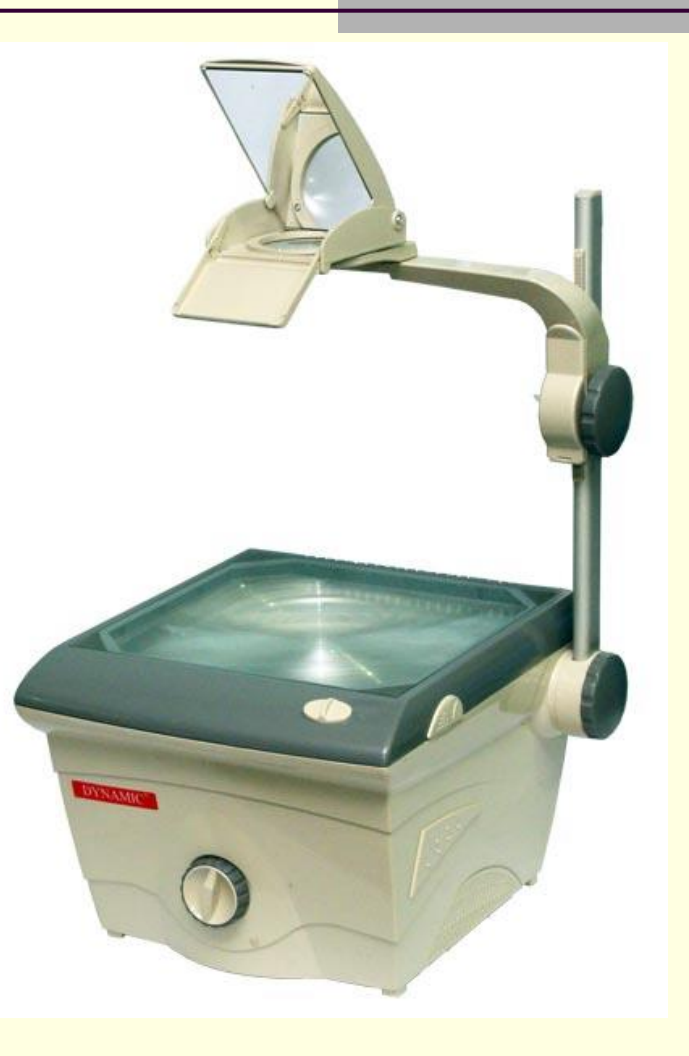

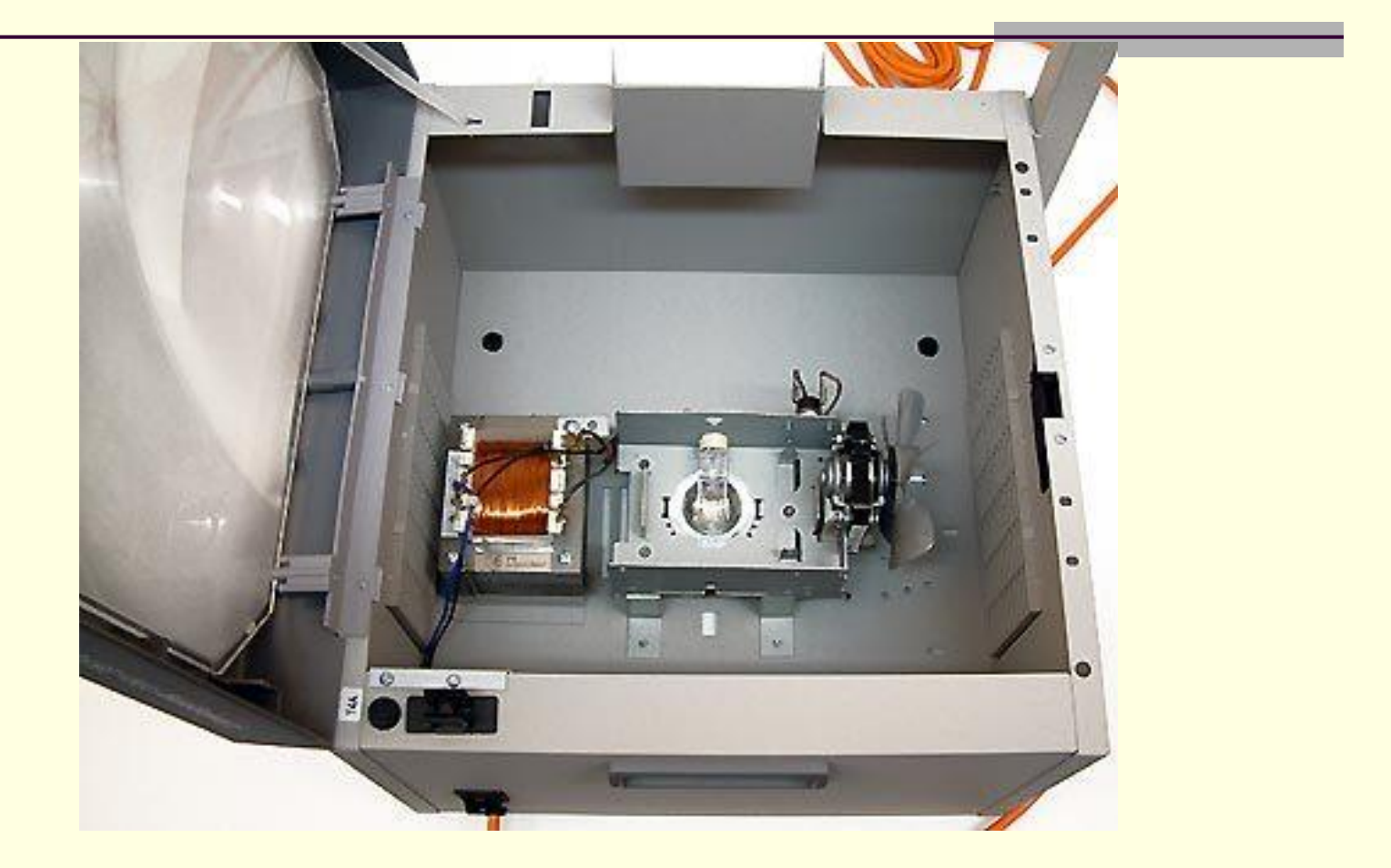

# Bayangan proyeksi pada layar

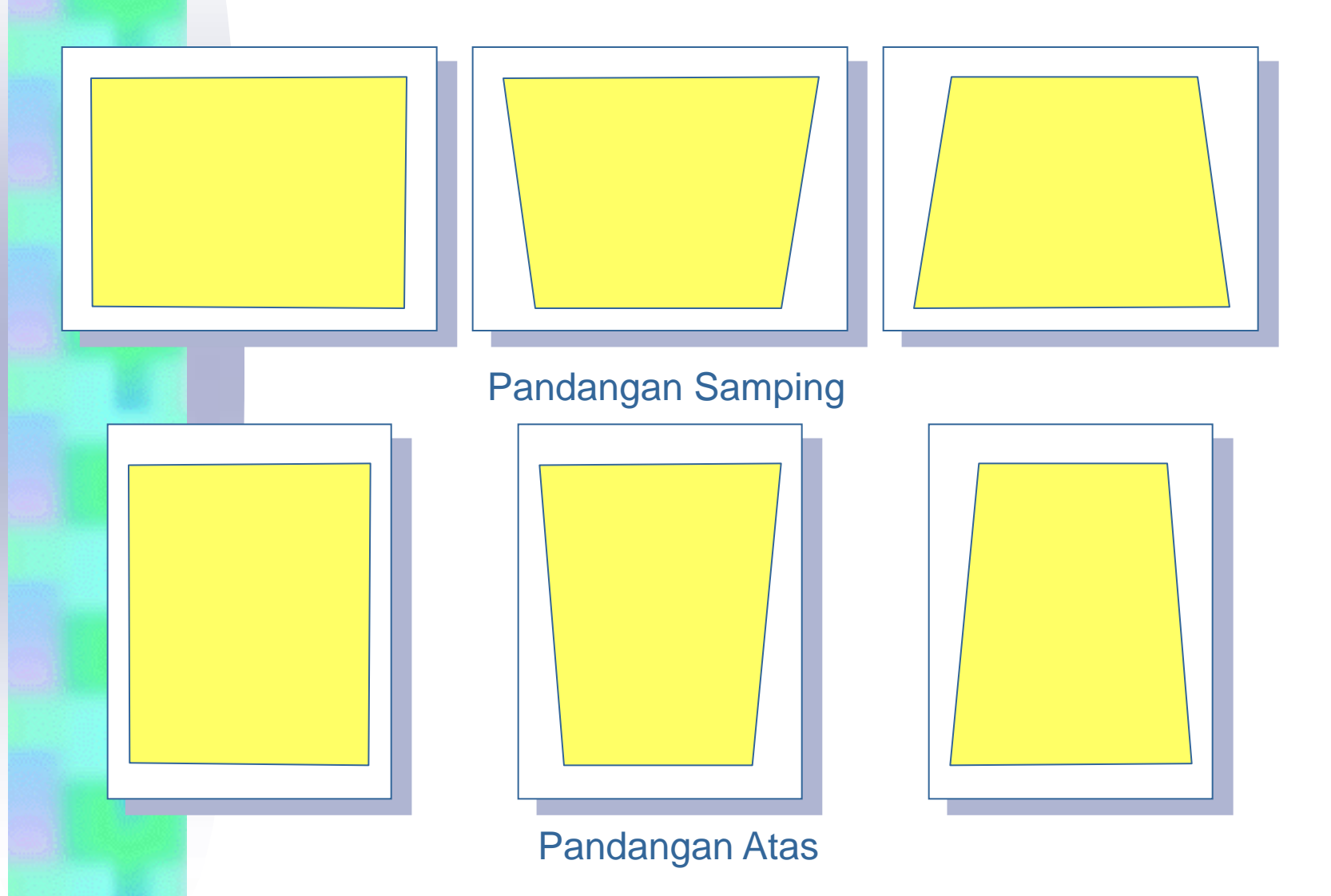

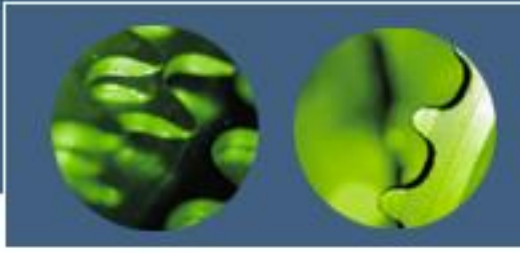

#### Tata Letak OHP

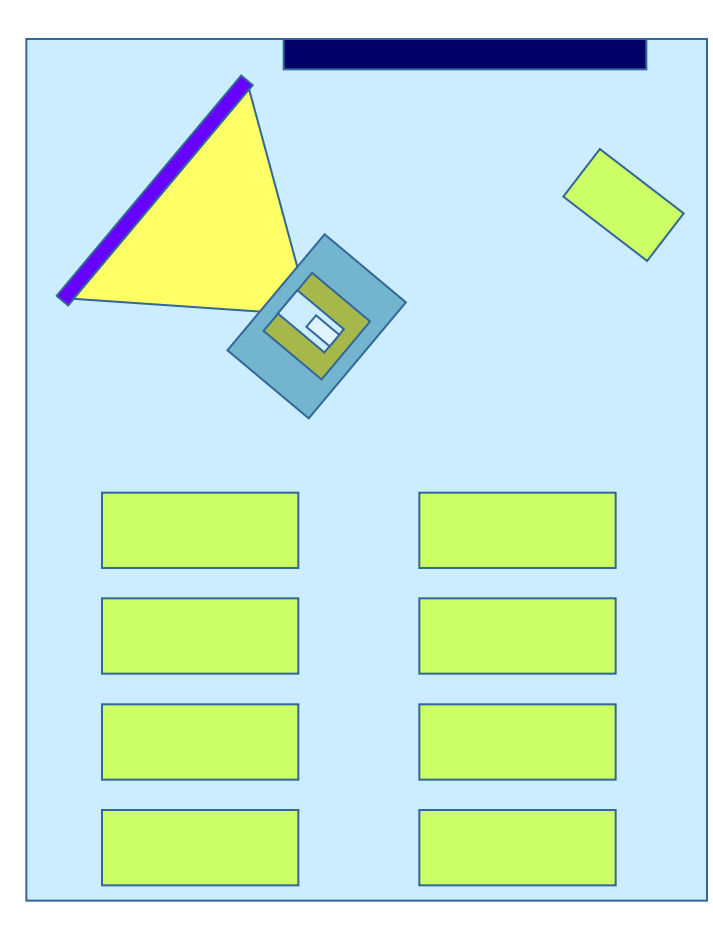

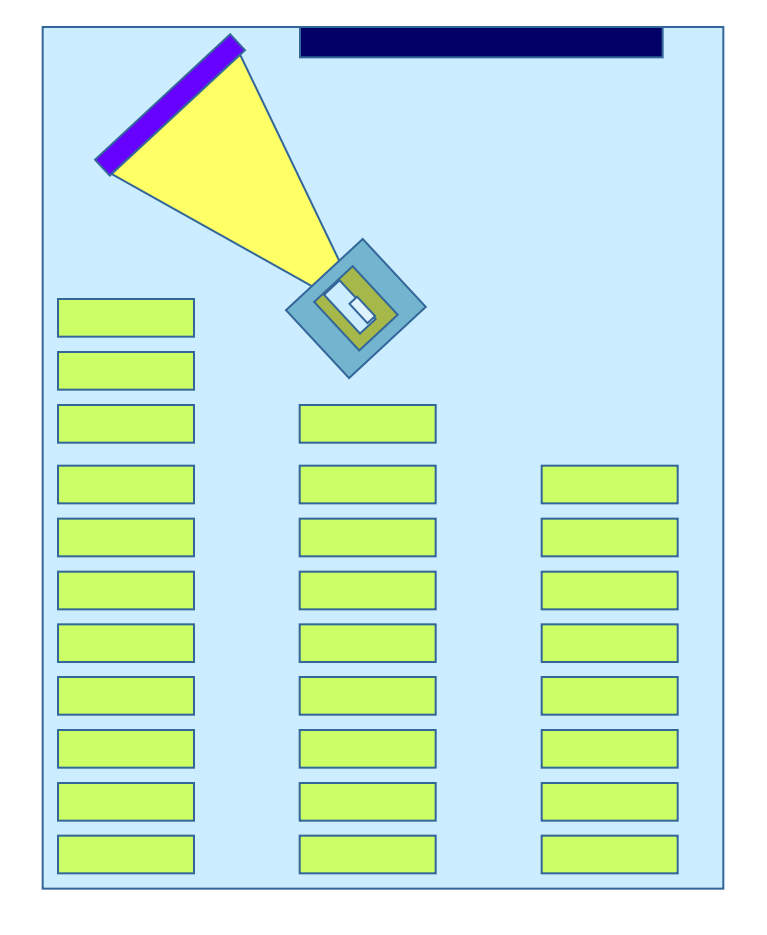

#### Jenis Layar

- **1. Matte (tidak mengkilat, daya pantul rendah)**
- **2. Beaded (mengkilap, berlapis kaca halus)**
- **3. Lenticular (terbuat dr plastik yang dipers pd layar.**

# Keuntungan dan kelebihan jika menggunakan lemba transparansi

- Dapat mempersiapkan materi lebih awal, sehingga sistematika penyajian terencana, dan dapat menghemat waktu
- Dapat menyajikan urutan atau langkahlangkah secara teratur
- Informasinya dapat disajikan dengan memilih tulisan/gambar dengan tangan atau alat lain
- Dapat disimpan dan digunakan lagi dalam waktu cukup lama

# SYARAT PENGB. & PROD.

**ISIBLE : mudah dilihat NTERSTING : menarik IMPLE : sederhana CCURATE : benar**  $\Delta$ **EGITIMATE : masuk akal**  $\beta$ 

- 
- 
- 
- **SEFUL : isinya bermanfaat**
	-
	-

**TRUCTURED : terstruktur degan baik**

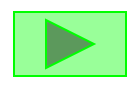

# **RANCANGAN OHT**

**KOHT DIKEMBANGKAN BERDASARKA** MATERI AJAR

- **MEMPERSIAPKAN BAHAN OHT** SECARA BAIK
- **REDOMAN OHT** 
	- **Satu lembar menyajikan satu topik**
	- **Luas bidang sajian 18 x 22 cm**
	- **Gunakan font Arial, Tahoma, dll, min 24**
	- **Jumlah baris 8 – 10 baris**

#### **MEMVISUALKAN KONSEP**

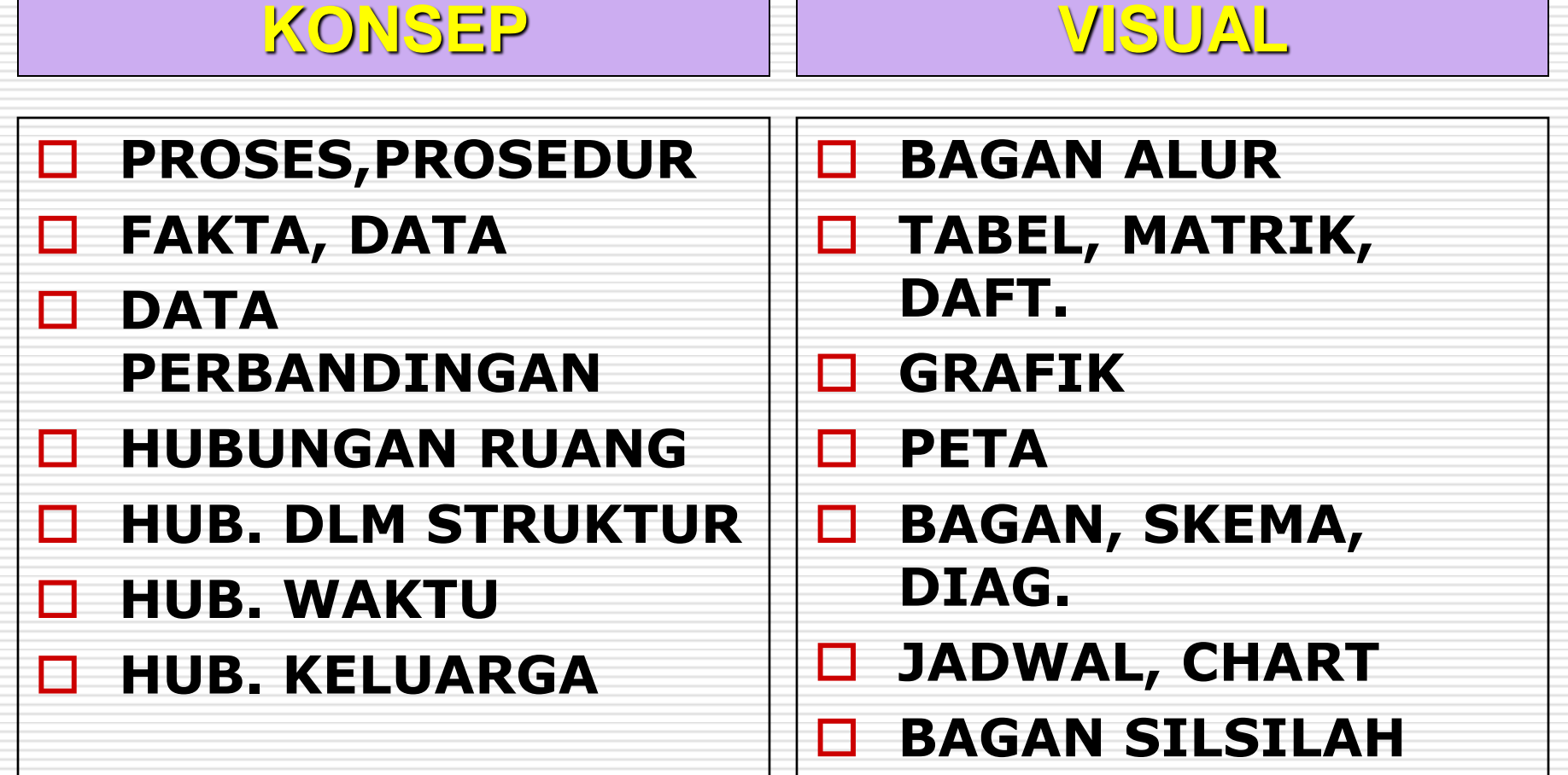

# STORY BOARD

#### IDE VISUAL DESKRIPSI

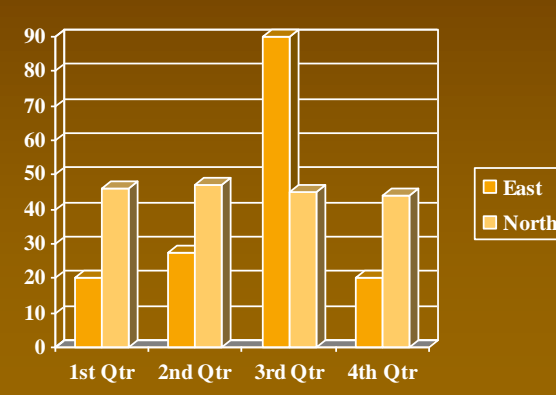

#### **North Crafik Nilai**

#### Menjelaskan salah satu prinsip keseimbangan

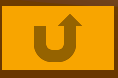

# **MEMPRODUKSI OHT SECARA LANGSUNG**

- PLASTIK TRANSPARANSI FILM
- MARKER PEN (OHP PEN)
- PENGGARIS, SELOTAPE, KAPAS DAN ACETON
- BINGKAI KARTON

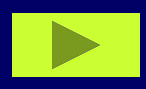

#### **MEMPRODUKSI OHT SECARA TAK LANGSUNG**

• TRANSPARANSI BERWARNA • PROSES PANAS (THERMOFAX) • PROSES FOTO COPY • PROSES DIAZO

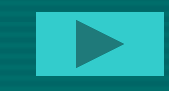

#### Macam Transparansi

- **1. transparansi tunggal,**
- **2. transparansi tumpang tindih,** 
	- **3. transparansi bentuk tutup buka (***masking***), dan**
	- **4. transparansi bentuk**  *billboarding***.**

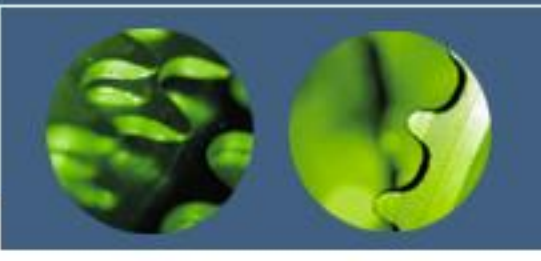

Rambu-rambu mengembangkan isi materi OHT

- (1) satu lembar OHT berisi satu pengertian yang bulat
- (2) berkaitan erat dengan tujuan,
- (3) gambar dan tulisan cukup besar untuk dapat diamati dengan mudah,
- (4) susunan kalimat secara singkat,
- (5) pilih warna yang mudah ditangkap oleh mata
- (6) tata letak atau perwajahan disusun secara seimbang dan serasi,
- (7) untuk mempresentasikan suatu proses, dianjurkan dengan cara tumpang-tindih,
- (8) sebelum dipresentasikan, lakukan uji coba dahulu

# **Uji Coba dan Revisi**

- Untuk menguji coba OHT perlu mengacu hal-hal berikut :
	- 1. Apakah OHT mudah dilihat?
	- 2. Apakah OHT menarik
	- 3. Apakah OHT cukup sederhana?
	- 4. Apakah isi dari OHT cukup berguna/ bermanfaat bagai pemakainya?
	- 5. Apakah isi OHT sudah benar?
	- 6. Apakah penyajian sudah terstruktur?

#### Pedoman Mengajar Menggunakan OHP

- 1. Pada saat mengajar hendaknya:
	- a. Mengadap terus ke arah siswa
	- b. Tidak menghadap layar (kecuali untuk kontrol)
	- c. Tidak menunjuk di layar tapi pada OHT
- 2. Letakkan OHT dengan baik baru dinyalakan, matikan segera jika sudah tidak diperlukan lagi
- 3. Peneragan tetap sama spt semula
- 4. Gambar dan tulisan harus jelas dan dapat dilihat

#### Tugas

- Buat Makalah Mengenai LCD Proyektor
- (Definisi, Cara kerja, bagian2nya, Cara menjalankan/koneksi, cara mematikan,
- Apa LCD, DLP, Lumens, RGB, Keystone, Freeze Screen, SVGA, XGA, WXGA, dll)

#### Mulailah dengan Akhir Dipikiran *(Covey, 1995)*

#### *apri@design*